# Getting Started with the HM-10 BLE Module

Working with the HM-10 BLE Module using UART

Jarrod Smith

Department of Electrical and Computer Engineering California State University, Fresno NSF Bulldog Mote Team

## Contents

| 1 | $\mathbf{H}\mathbf{M}$ | I-10 BLE Module Serial Communication   | 3  |
|---|------------------------|----------------------------------------|----|
|   | 1.1                    | Overview                               | 3  |
|   | 1.2                    | HM-10 Module Configuration             | 9  |
|   | 1.3                    | Connecting Two HM-10 Devices           | 10 |
|   |                        | 1.3.1 Setting up Slave Device          | 11 |
|   |                        | 1.3.2 Setting up Master Device         | 11 |
|   |                        | 1.3.3 Discovery Connection             | 12 |
|   | 1.4                    | Connecting to HM-10 from Android Phone | 16 |

# List of Figures

| 1  | HM-10 Module from DSD Tech                                | 3 |
|----|-----------------------------------------------------------|---|
| 2  | HM-10 Pins                                                | 3 |
| 3  | SH-U09F FTDI Module                                       | 4 |
| 4  | UART Communication Configuration                          | 5 |
| 5  | Selecting Device Manager from the Start Menu              | 6 |
| 6  | Device Manager                                            | 7 |
| 7  | Realterm: Serial Monitor when it first starts             | 8 |
| 8  | Realterm Port Settings for FTDI Device                    | 8 |
| 9  | Successful FTDI Communication in Realterm.                | 9 |
| 10 | Master Discovery Readings                                 | 2 |
| 11 | Master (Bulldogs2) and Slave (Bulldogs) Devices Connected | 3 |
| 12 | Master and Slave Sending Strings                          | 4 |
| 13 | Master Connecting to Slave Based on MAC Address           | 5 |
| 14 | Bluetooth Adapter Disabled                                | 7 |
| 15 | Scanning for BLE Devices                                  | 8 |
| 16 | HM-10 Services                                            | 9 |
| 17 | HM-10 ESS Characteristics                                 | 0 |
| 18 | Sending Temperature Data                                  | 1 |
| 19 | Temperature Reading in nRF Connect                        | 2 |

### 1 HM-10 BLE Module Serial Communication

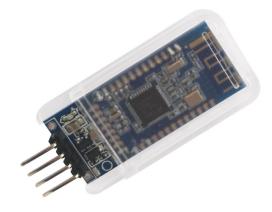

Figure 1: HM-10 Module from DSD Tech

The HM-10 Module is a Bluetooth 4.0 Module that includes Bluetooth Low Energy (BLE). This module transmits over the 2.4 GHz ISM band like traditional Bluetooth, however BLE uses considerably less power while still maintaining its effective communication range. This makes BLE a viable option for IoT communication between devices.

#### 1.1 Overview

The BLE device communicates with a host microcontroller using UART. Depending on the supplier the device is purchased through will determine the number of pins. For this tutorial, the four middle pins will be used: RXD, TXD, GND and VDD.

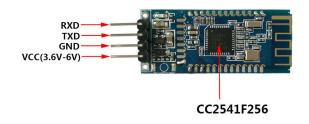

Figure 2: HM-10 Pins

The commands to control this device have to be understood before it is plugged into a microcontroller. To do this, an FTDI module can be used to connect the UART pins of the HM-10 directly to a computer. There, a serial connection can be established with the module and will give the user an easier time testing and debugging commands.

Any FTDI module will work, but be sure to purchase one with a genuine FTDI chip. Most computers have firmware installed already that will make these devices plug-and-play ready. However if the FTDI chip is not a genuine one, the modern firmware will be able to tell and ".\*" the counterfeit chip, rendering it unusable.

The FTDI component used here is the SH-U09F, produced by DSD Tech as well.

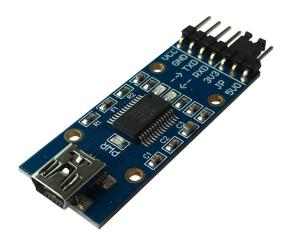

Figure 3: SH-U09F FTDI Module

The current drivers should be downloaded and installed before plugging the FTDI component into the computer. The current FTDI drivers can be found at http://www.ftdichip.com/ Drivers/VCP.htm. There you can select the correct firmware for your operating system. Once installed plug the device into your computer. The SH-U09F module here uses a micro USB cable to connect to the host computer.

After the computer finishes configuring the FTDI module, unplug the device. Next the FTDI module will be connected to the BLE module. The HC-10 device uses 3.3 V logic and power, so on the SH-U09F module the jumper between the 5V0 pin and JP pin should be changed to connect the 3V3 and JP pins instead. This changes the logic and VCC voltages to 3.3 V. Next, the pins of the devices can be connected with jumper wire. The following diagram should be followed:

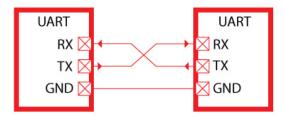

Figure 4: UART Communication Configuration

In UART communication, the receive line (Rx) on one device is connected to the transmit (Tx) of the other, and visa-versa. VCC and GND should also be connected.

Once connected a serial communication program can be used to send and receive data from the user's computer to the end device on the other end of the FTDI module. The program used here to send and receive the UART data is Realterm: Serial Terminal: https://realterm.sourceforge.io/index.html#downloads\_Download. Go to the link and click the download link at the top of the page to get the install executable.

Once installed and opened, the program will connect automatically to a device with a COM port. So plug in the FTDI module again, then open the **Device Manager** by clicking the *Start* menu, then type *Device Manager* in the *Search* text box. Open the Device Manager once it pops up.

| Control Panel (3)                                 |
|---------------------------------------------------|
| 🛃 Device Manager                                  |
| low devices and printers                          |
| 🚔 Update device drivers                           |
| Files (179)                                       |
| 📋 readme.txt                                      |
| 📄 readme.txt                                      |
| 📄 readme.txt                                      |
| 📄 readme.txt                                      |
| i readme.txt                                      |
| readme.txt                                        |
| STM32L4xx_Nucleo_ConsumptionMeasurements.pptx     |
| readme.txt                                        |
| readme.txt                                        |
| readme.txt                                        |
| readme.bxt                                        |
| ₽ See more results                                |
| Device Manager × Shut down +                      |
| 🚱 🚯 Tutorial 4: Printing 🚯 Termite: a simple RS 🧊 |

Figure 5: Selecting Device Manager from the Start Menu

Once opened, go to the Ports list to identify the COM number of the FTDI module. In this case it is COM11.

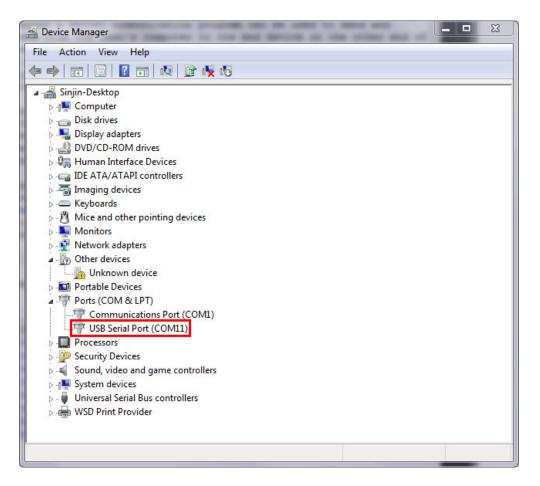

Figure 6: Device Manager

If there are many devices connected and it is difficult to tell which is the correct one, then right click on one of them at a time a go to **Properties**. Under *Manufacturer* should be FTDI for the correct module.

| 🔒 RealTerm: Se                                                                                                    | rial Capture Program 2.0.0.70                                                                                 |                    |                |                                                                                                    |
|----------------------------------------------------------------------------------------------------|----------------------------------------------------------------------------------------------------|--------------------|----------------|----------------------------------------------------------------------------------------------------|
| Display Port                                                                                                    | Capture   Pins   Send   Echo Port   12C                                                                       | 12C-2 12CMisc Misc | Ju Cle         | ar Freeze ?                                                                                               |
| Display Polit<br>Display As<br>C Ascii<br>C Hex/space]<br>C Hex + Ascii<br>C Hex + Ascii<br>C Hex + Ascii<br>C Hex + Ascii<br>C Hex C Hex CSV<br>C Hex CSV | Half Duplex<br>new_ine mode<br>Invert ZBits<br>Big Endian<br>Data Frames<br>Bytes<br>Single Gulp<br>Bows Cols | crollback          | <u>,,, ,,,</u> | Status<br>Disconnect<br>KXD (2)<br>TXD (3)<br>CTS (8)<br>DCD (1)<br>DSR (6)<br>Ring (9)<br>BREAK<br>Error |
| You can use Activ                                                                                                    | veX automation to control me!                                                                                 | Char Count:0       | CPS:0 Port:    | Closed                                                                                                    |

Figure 7: Realterm: Serial Monitor when it first starts.

The first tab displayed in Realterm is just how the serial information is displayed. Leave the Display As option as ASCII. Next, under the Port tab, select the correct port number for the FTDI device and a Baud of 9600. Then click on the Open button to connect to the module

| RealTerm: Serial Capture Program 2.0.0.70            |                                                                                                    |                                                                           |
|------------------------------------------------------|----------------------------------------------------------------------------------------------------|---------------------------------------------------------------------------|
| Display Port Capture Pins Send Echo Port             | Dpen Spy Change                                                                                             | <u>\n</u> <u>Clear</u> <u>Freeze</u> ?<br>Status<br>Disconnect<br>RXD (2) |
| Parity         Data Bits         12 = WCP0 <ul></ul> | Software Flow Control<br>Receive Xon Char: 17<br>Transmit Xoff Char: 19<br>Winsock is:<br>C Raw<br>C Telnet | TXD [3]<br>CTS (8)<br>DCD (1)<br>DSR (6)<br>Ring (9)<br>BREAK<br>Error    |
|                                                      | Char Count:0                                                                                                | CPS:0 Port: Closed                                                        |

Figure 8: Realterm Port Settings for FTDI Device.

The FTDI device will now be ready to talk to. To start, click on the Send tab. There will

be two identical lines with a text input and buttons reading *Send Numbers* and *Send ASCII*. Either of the two lines can be used to send data. There will be cases where you'll want to send raw binary/hexadecimal data to the device where the *Send Numbers* will be useful. But for configuring the FTDI module ASCII encoded characters are what we need. Also, to have responses on separate lines, click the *After* check box in the  $\backslash n$  section. Otherwise all the FTDI responses will run on the same line.

Now the connection can be tested. In the text box type "**AT**" (without quotes) and click *Send ASCII*. If the connection is successful there should be a response of "**OK**" in the window.

| RealTerm: Serial Capture Program 2.0 | 0.0.70                                                                                                    |                                                                  |
|--------------------------------------|----------------------------------------------------------------------------------------------------|------------------------------------------------------------------|
| Display Port Capture Pins Send       | Echo Port   12C   12C-2   12CMisc   Misc                                                                                                    | Clear Freeze ?                                                   |
| AT                                   | Send Numbers     Send ASCII     FCR     Send Numbers     Send ASCII     FCR     FLF     Send Numbers     Send ASCII     FLF     Literal     Strip Spaces     Fcr     SMBUS 8 ▼ | Status<br>Disconnect<br>RXD (2)<br>TXD (3)<br>CTS (8)<br>DCD (1) |
| Dump File to Port                    | ▼          Send Eile         X Stop         Delays         0         ↓                                                                                                    | DSR (6)<br>Ring (9)<br>BREAK<br>Error                            |
| Ctrl+Tab to step through tab sheets  | Char Count:4 CPS:0                                                                                                    | Port: 11 9600 8N1 None                                           |

Figure 9: Successful FTDI Communication in Realterm.

#### 1.2 HM-10 Module Configuration

Some default settings in the HM-10 module need to be changed after the module is wired up and communication is verified in Realterm.

While in Realterm, type: "AT+IMME?". If the response is "OK+Get:0", then type "AT+IMME1" to change the settings. This setting is used to tell the module to start in *command mode* or *work mode* when the device starts up. In command mode (changed by sending "AT+IMME1"), the component will only perform what the user asks based on the AT commands. In work mode ("AT+IMME1"), the device will automatically perform actions like connecting to neighboring devices, enabling discovery, etc. based on its current settings on start up.

Next, we'll want to see what message the device can display, so the next command will turn on notifications: "AT+NOTI1". Then, type "AT+NOTP1" to show MAC

addresses related to the notification.

The HM-10 device likely has a default name (not the same as the MAC address). So give the device a unique name by typing "AT+NAME[name]" where "[name]" is a string. For example, if you want to name the device *Bulldogs*, then the command would be "AT+NAMEBulldogs".

Next, all Bluetooth Low Energy devices use some UUID value to identify what type of information to expect in a standardized manner. To change the UUID value sent the command: "AT+UUID[uuid]" where "[uuid]" is a valid UUID value in hexadecimal with a hexadecimal prefix. For example, if you wanted to use UUID value 0x181A, which is the Bluetooth assigned number for the *Environment Sensing* service. For more information on the Bluetooth protocol, read the *Bulldog BLE Handbook* (coming soon).

Similarly, the service characteristic value can also be set on the HM-10. Under *Environmental* Sensing Service there are several characteristics, one of which is Temperature with a UUID of 0x2A6E. Use the command "AT+CHAR[char]" where "[char]" is the UUID value of the characteristic to set the device's characteristic.

While the device is connected to another Bluetooth device, no AT-commands will be valid until the connection is broken. This can be done manually by simply typing "AT". The module should return "OK+LOST" when successfully disconnected. This step should not be necessary if AT+TCON and AT+IMME are set.

#### 1.3 Connecting Two HM-10 Devices

Two HM-10 devices can be connected together once the settings listed previously are changed. Actually the devices *could* be connected prior to running those commands, but to save a head-ache or two its advisable to run them first.

Multiple instances of Realterm can be run on the same computer so this process can be completed on a single computer with two HM-10 devices connected to it. Whether you decide to connect the other HM-10 to the same computer or not, perform the same steps in the *Overview* and *HM-10 Module Configuration* sections of this document to set up the second FTDI and HM-10 device separately.

Once both devices are setup and connected to the computer, then they can be paired and bonded. To do so takes a few steps.

First, one device must be selected as the master and the other the slave device. In Bluetooth Point-to-Point protocols, the slave device is the one with data from sensor readings and the master device is the one that connected to the slave to gather that data.

To set the master/slave roles for each device use the command "AT+ROLE".

#### 1.3.1 Setting up Slave Device

To change the role of the module to a slave use the command: "AT+ROLE0". Doing this starts the module advertising its presence to BLE master devices. As a note, some datasheets call the slave device the Peripheral Node.

Next, to change the interval in which the slave sends an advertisement use the command: "AT+ADVI[P1]", where [P1] is a value 0 through F and represents different time intervals in Table 1:

| [P1] | Advertising Interval (ms) | [P1] | Advertising Interval (ms) |
|------|---------------------------|------|---------------------------|
| 0    | 100                       | 8    | 1022.5                    |
| 1    | 152.5                     | 9    | 1285                      |
| 2    | 211.25                    | A    | 2000                      |
| 3    | 318.75                    | В    | 3000                      |
| 4    | 417.5                     | С    | 4000                      |
| 5    | 546.25                    | D    | 5000                      |
| 6    | 760                       | Е    | 6000                      |
| 7    | 852.5                     | F    | 7000                      |

Table 1: ADVI Values

The default value of 1285 ms is fine for our purposes.

Also to keep in mind, there are different advertising types under the "AT+ADTY" command. The default allows advertising, scanning response and makes the device openly connectable. To set the device back to its default type use: "AT+ADTY0".

Lastly, some device wont advertise unless the advertising data flag is set. To do this the AT+FLAG command is used. Type "AT+FLAG0" and click Send ASCII. This command can use values from 0 through FF, however using any value will get the device to advertise.

Now the slave device is advertising its presence and ready to be connected to.

#### 1.3.2 Setting up Master Device

Setting up the master is a little simpler than the slave device. The command to set the device to master is "AT+ROLE1". The master is also called the Central Node in some datasheets.

Once set the device can immediately begin scanning for slave devices. Type "AT+DISC?" to do so. If the slave is configured correctly the terminal for the master should read: "OK+DISCS" (starting discovery), then "OK+DIS0:[MACADDR]" (where [MACADDR] is the MAC address of the slave module), and finally "OK+DISCE" (for ending discovery process). Likely all of these messages will be on the same line.

If there were multiple BLE slave devices available and in range there will be a "**OK+DIS1:**[**MACADD** The important thing here is the value after OK+DIS. This value represents the array index of the connectable BLE devices. So it will be important to know the MAC address of the slave HM-10 module to identify which device the master should connect to.

| K+NAME:Bulldogs2%<br>K+DISCSOK+DIS0:90E2028                                                                                                    | SCFE6EOK+DISCE                                                                                                    |                                                                              |
|----------------------------------------------------------------------------------------------------|----------------------------------------------------------------------------------------------------|------------------------------------------------------------------------------|
|                                                                                                    |                                                                                                    |                                                                              |
|                                                                                                    |                                                                                                    |                                                                              |
|                                                                                                    |                                                                                                    |                                                                              |
|                                                                                                    |                                                                                                    |                                                                              |
|                                                                                                    |                                                                                                    |                                                                              |
| )isplay   Port   Capture   Pins                                                                                                    | Send Echo Port 12C 12C-2 12CMisc Misc In Cl                                                                                                    | ear Freeze ?                                                                 |
| and the second second s |                                                                                                    |                                                                              |
|                                                                                                    |                                                                                                    | Status                                                                       |
| T+DISC?                                                                                                    | Send Numbers Send ASCII +CR Before                                                                                                    | Disconne                                                                     |
| AT +DISC?                                                                                                    | Send Numbers Send ASCII                                                                                                    | Disconner<br>RXD (2)                                                         |
|                                                                                                    | Send <u>Numbers</u> Send <u>ASCII</u> +CR     +LF     F     Send Numbers     Send ASCII     +LF     ✓ After     +LF                                                                                   | Disconned<br>RXD (2)<br>TXD (3)                                              |
| 0 ^C LF Repeats 1                                                                                                    | ✓ Send <u>Numbers</u> Send <u>ASCII</u> +CR<br>✓ Send Numbers Send ASCII                                                                                                    | Disconner<br>RXD (2)                                                         |
|                                                                                                    | Send <u>Numbers</u> Send <u>ASCII</u> +CR     +LF     Send Numbers     Send A <u>SCII</u> +CR     +LF     CAtter     Send Literal     Strip Spaces     Send A <u>SCII</u> +CR     SMBUS 8     SMBUS 8 | Disconned<br>RXD (2)<br>TXD (3)<br>CTS (8)                                   |
| 0 ^C LF Repeats 1                                                                                                    | Send <u>Numbers</u> Send <u>ASCII</u> +CR     +CR     +CR     +CR     Send Numbers     Send A <u>SCII</u> +LF     SMBLIS 8                                                                            | Disconner<br>RXD (2)<br>TXD (3)<br>CTS (8)<br>DCD (1)<br>DSR (6)<br>Ring (9) |
| 0 <u>^C</u> LF Repeats 1<br>Dump File to Port                                                                                                    | Send <u>Numbers</u> Send <u>ASCII</u> +CR<br>Send Numbers     Send A <u>SCII</u> +LF<br>Send Numbers     Send A <u>SCII</u> +LF<br>Literal Strip Spaces +crc     SMBUS 8 ▼                            | Disconned<br>RXD (2)<br>TXD (3)<br>CTS (8)<br>DCD (1)<br>DSR (6)             |

Figure 10: Master Discovery Readings.

#### 1.3.3 Discovery Connection

From Figure 10, the slave device is identified by "OK+DIS0:90E2028CFE6E" meaning that the device with MAC address 90:E2:02:8C:FE:6E can be connected to using index 0. So now the master can connect to this discovery device using the command "AT+CONN[DISC]" where [DISC] is the array index. So in the case of Figure 10 the command would be "AT+CONN0". Doing this connects to the slave device and shows in both devices terminals that they are connected to each others MAC addresses.

| RealTerm: Serial Capture Program 2.0                                                                                        | 0.0.70                                                                                                    |                                                                                                    |
|----------------------------------------------------------------------------------------------------|----------------------------------------------------------------------------------------------------|----------------------------------------------------------------------------------------------------|
| OK+NAME:Bulldogs2 <sup>%</sup><br>OK+DISCSOK+DISØ:9ØE2028CFE6<br>OK+CONNØOK+CONN:9ØE2028CFE6<br>OK+CONNØOK+CONN:9ØE2028CFE6 | <mark>eok+disce</mark><br>e                                                                                                    |                                                                                                    |
|                                                                                                    |                                                                                                    |                                                                                                    |
| Display   Port   Capture   Pins Send                                                                                        | Echo Port   12C   12C-2   12CMisc   Misc                                                                                                    | <u>\n Clear Freeze</u> ?                                                                                                    |
| AT +CONNØ                                                                                                    | ▼ Send Numbers Send ASCII +LF                                                                                                    | Before                                                                                                    |
| Dump File to Port<br>c:\temp\capture.txt                                                                                    | ✓ Send <u>File</u> X Stop Delays 0 <u>B</u> epeats 1 ◆                                                                                                    |                                                                                                    |
|                                                                                                    | [c] c 110                                                                                                    |                                                                                                    |
| 📒 RealTerm: Serial Capture Program 2.0                                                                                      |                                                                                                    | 25:0 Port: 12 9600 8N1 None //                                                                                                    |
| RealTerm: Serial Capture Program 2.0<br>OK+NAME:Bulldogs%OK+CONN:90<br>Display Port Capture Pins Send                       | 0.0.70<br>52028DBC35<br>Echo Port   12C   12C-2   12CMisc   Misc                                                                                                    | In Clear Freeze ?                                                                                                    |
| OK+NAME: Bulldogs &OK+CONN: 901 Display Port Capture Pins Send AT+NAME?  O_^C_LF_Rgpeats 1 €  Dump File to Port             | D.0.70<br>ECho Port   I2C   I2C-2   I2CMisc   Misc  <br>Send Numbers   Send ASCII + CR<br>Send Numbers   Send ASCII + CR<br>Literal   Strip Spaces + crc   SM                                              | In Clear Freeze ?     Status     Disconnect     After     After     Disconnect     TxD (3)     DCD (1)     DSR (6)                                                                                                    |
| OK+NAME:Bulldogs%OK+CONN:90<br>Display Port Capture Pins Send<br>AT+NAME?<br>0 ^C LF Repeats 1 €                            | D.0.70<br>E2028DBC35<br>Echo Port 12C 12C-2 12CMisc Misc<br>✓ Send Numbers Send ASCII +CR<br>✓ Send Numbers Send ASCII +CR<br>✓ Literal Strip Spaces +crc SM<br>✓ Send Eile X Stop Delays 0<br>Eepeats 1 ₹ | Image: Status           Image: Status           Before           After           Build Bar           Image: Status           Image: Disconnect           Image: Status           Image: Disconnect           Image: Status           Image: Disconnect           Image: Status           Image: Disconnect           Image: Status           Image: Disconnect           Image: Status           Image: Disconnect           Image: Status           Image: Disconnect           Image: Status           Image: Disconnect           Image: Status           Image: Disconnect           Image: Status           Image: Disconnect           Image: Status           Image: Disconnect           Image: Status           Image: Disconnect           Image: Disconnect           Image: Disconnect           Image: Disconnect           Image: Disconnect           Image: Disconnect           Image: Disconnect           Image: Disconnect           Image: Disconnect           Image: Disconnect           Image: Disconnect           Ima |

Figure 11: Master (Bulldogs2) and Slave (Bulldogs) Devices Connected.

Now simple strings or numbers can be transmitted from slave to master and visa-versa. In transmit mode, none of the AT commands will be recognized except the "AT" command, which disconnects both devices.

Note: Once the slave device is disconnected the advertising flag needs to be set again before it can be discovered.

| RealTerm: Serial Capture Program 2.                                                                                                    | 0.0.70                                                                                                    |                                                                                                    |
|----------------------------------------------------------------------------------------------------|----------------------------------------------------------------------------------------------------|----------------------------------------------------------------------------------------------------|
| OK+NAME:Bulldogs2ኪ<br>OK+DISCSOK+DISØ:90/E2028CFE6<br>OK+CONNØOK+CONN:90/E2028CFE6                                                                                                    | EOK+DISCE<br>E                                                                                                    |                                                                                                    |
| Yessir!                                                                                                    |                                                                                                    |                                                                                                    |
|                                                                                                    |                                                                                                    | н                                                                                                    |
|                                                                                                    |                                                                                                    |                                                                                                    |
|                                                                                                    |                                                                                                    |                                                                                                    |
|                                                                                                    |                                                                                                    |                                                                                                    |
|                                                                                                    |                                                                                                    | *                                                                                                    |
| Display   Port   Capture   Pins Send                                                                                                    | Echo Port   12C   12C-2   12CMisc   Misc                                                                                                    | <u>\n Clear Freeze</u> ?                                                                                                |
| Get me Coffee!!!                                                                                                    | ▼ Send Numbers Send ASCII                                                                                                    | Status<br>Disconnect                                                                                                    |
|                                                                                                    |                                                                                                    | lefore RXD (2)                                                                                                    |
|                                                                                                    | Send Numbers Send ASCII +CR +KF                                                                                                    |                                                                                                    |
| 0 <u>^C</u> LF Repeats 1                                                                                                    | Literal Strip Spaces +crc 15MBC                                                                                                    |                                                                                                    |
| c:\temp\capture.txt                                                                                                    | 👻 Send <u>F</u> ile 🛛 🗶 Stop Delays 0 🜩                                                                                                    | □ DSR (6)<br>□ Ring (9)                                                                                                 |
|                                                                                                    |                                                                                                    | BREAK                                                                                                    |
|                                                                                                    | <u>R</u> epeats  1                                                                                                    | Error                                                                                                    |
|                                                                                                    |                                                                                                    |                                                                                                    |
| You can use ActiveX automation to contr                                                                                                    | rol me! Char Count:178 CPS:                                                                                                    | 0 Port: 12 9600 8N1 None                                                                                                |
| You can use ActiveX automation to contr<br>RealTerm: Serial Capture Program 2.                                                                                                    |                                                                                                    | 0 Port: 12 9600 8N1 None                                                                                                |
| Pa RealTerm: Serial Capture Program 2.                                                                                                    | 0.0.70                                                                                                    |                                                                                                    |
|                                                                                                    | 0.0.70                                                                                                    |                                                                                                    |
| RealTerm: Serial Capture Program 2.                                                                                                    | 0.0.70                                                                                                    |                                                                                                    |
| RealTerm: Serial Capture Program 2.                                                                                                    | 0.0.70                                                                                                    |                                                                                                    |
| RealTerm: Serial Capture Program 2.                                                                                                    | 0.0.70                                                                                                    |                                                                                                    |
| RealTerm: Serial Capture Program 2.                                                                                                    | 0.0.70                                                                                                    |                                                                                                    |
| RealTerm: Serial Capture Program 2.                                                                                                    | 0.0.70                                                                                                    |                                                                                                    |
| RealTerm: Serial Capture Program 2.                                                                                                    | 0.0.70                                                                                                    |                                                                                                    |
| RealTerm: Serial Capture Program 2.<br>OK+NAME:Bulldogs%OK+CONN:90<br>Get me Coffee!!!                                                                                                    | 0.0.70<br>E2028DBC35                                                                                                    |                                                                                                    |
| RealTerm: Serial Capture Program 2.                                                                                                    | 0.0.70<br>E2028DBC35<br>Echo Port   12C   12C-2   12CMisc   Misc                                                                                                    |                                                                                                    |
| RealTerm: Serial Capture Program 2.<br>OK+NAME:Bulldogs%OK+CONN:90<br>Get me Coffee!!!                                                                                                    | 0.0.70  E2028DBC35  Echo Port   12C   12C-2   12CMisc   Misc    Send ASCII EDL // HCR // K                                                                                                    | In Clear Freeze ?                                                                                                    |
| RealTerm: Serial Capture Program 2.<br>OK+NAME: Bulldogs (OK+CONN: 90)<br>Get me Coffee ? ? ?<br>Display Port Capture Pins Send                                                                                                    | 0.0.70<br>E2028DBC35<br>Echo Port   12C   12C-2   12CMisc   Misc  <br>Send Numbers   Send ASCII   +CR   R<br>+LF   R                                                                                                    | In Clear Freeze ?                                                                                                    |
| RealTerm: Serial Capture Program 2.<br>OK+NAME:Bulldogs%OK+CONN:90<br>Get me Coffee???<br>Display Port   Capture   Pins Send<br>Yessir?                                                                                                    | 0.0.70<br>E2028DBC35<br>Echo Port   12C   12C-2   12CMisc   Misc  <br>Send Numbers   Send ASCII   +CR +LF<br>Send Numbers   Send ASCII   +CR +LF<br>Send Numbers   Send ASCII   +CR +LF<br>Send Numbers   Send ASCII   +LF                                                                                                    | In Clear Freeze ?<br>In Clear Freeze ?<br>In Status<br>Disconnect<br>RXD (2)<br>TXD (3)<br>CTS (8)                      |
| RealTerm: Serial Capture Program 2.<br>OK+NAME: Bulldogs OK+CONN: 90<br>Get me Coffee ? ? ?<br>Display Port   Capture Pins Send<br>Yessir?                                                                                                    | 0.0.70<br>E2028DBC35<br>Echo Port   12C   12C-2   12CMisc   Misc  <br>Send Numbers   Send ASCII   +CR   Misc   +CR   +CR | In Clear Freeze ?<br>In Clear Freeze ?<br>Itefore<br>In Katus<br>Disconnect<br>RXD (2)<br>TXD (3)<br>CTS (8)<br>DCD (1) |
| RealTerm: Serial Capture Program 2.1         OK+NAME: Bulldogs OK+CONN: 90         Get me Coffee ***         Display       Port         Capture       Pins         Send         Yessir*         0       ^C         LF       Rgpeats         1 | 0.0.70<br>E2028DBC35<br>Echo Port   12C   12C-2   12CMisc   Misc  <br>Send Numbers   Send ASCII   +CR +LF<br>Send Numbers   Send ASCII   +CR +LF<br>Send Numbers   Send ASCII   +CR +LF<br>Send Numbers   Send ASCII   +LF                                                                                                    |                                                                                                    |
| RealTerm: Serial Capture Program 2.1         OK+NAME: Bulldogs OK+CONN: 90         Get me Coffee ***         Display       Port         Capture       Pins         Send         Yess in *         O< ^C       LF         Pump File to Port    | 0.0.70<br>E202SDBC35<br>Echo Port   12C   12C-2   12CMisc   Misc  <br>Send Numbers   Send ASCII   +CR   +LF<br>Send Numbers   Send ASCII   +CR   ↓ F<br>Literal   Strip Spaces   +crc   SMBL<br>↓   Send Eile   ★ Stop   Delays   ↓                                                                                                    |                                                                                                    |
| RealTerm: Serial Capture Program 2.1         OK+NAME: Bulldogs%OK+CONN: 90         Get me Coffee!!!         Display       Port         Capture       Pins         Send         Yess in!                                                       | 0.0.70  E2628DBC35  Echo Port   12C   12C-2   12CMisc   Misc    Send Numbers   Send ASCII   +CR +CR +CR +CR +CR +CR +CR +CR +CR +CR                                                                                                    |                                                                                                    |

Figure 12: Master and Slave Sending Strings.

When connecting to a device its sometimes more desirable to connected to a device based on its MAC address instead of discovery array index. The command "AT+CON[MACADDR]" can be used to so this from the master. The discovery command should still be run first to know if the slave device is available to be connected to first.

| RealTerm: Serial Capture Program 2.0                                                                                               | 0.0.70                                                                                                    |                                                                                                    |
|----------------------------------------------------------------------------------------------------|----------------------------------------------------------------------------------------------------|----------------------------------------------------------------------------------------------------|
| 0K+NAME:Bulldogs2%<br>OK+DISCS0K+DISØ:9ØE2028CFE6<br>OK+CONNAOK+CONN:90E2028CFE6]                                                  | EOK+DISCE<br>E                                                                                                    |                                                                                                    |
|                                                                                                    |                                                                                                    |                                                                                                    |
| Display   Port   Capture   Pins Send                                                                                               | Echo Port   12C   12C-2   12CMisc   Misc                                                                                                    | <u>\n Clear Freeze</u> ?                                                                                                    |
| AT +CON90E2028CFE6E                                                                                                    | Send Numbers     Send ASCII     FCR     +CR     +CR     +LF     Send Numbers     Send ASCII     +CR     +LF     +LF     Literal     Strip Spaces     +crc     SMBL                                        |                                                                                                    |
| Dump File to Port<br>c:\temp\capture.txt                                                                                           | 👻 Send <u>F</u> ile 🗙 Stop Delays 0 🜩                                                                                                    | □ DSR (6)<br>□ Ring (9)                                                                                                    |
|                                                                                                    |                                                                                                    | BREAK                                                                                                    |
|                                                                                                    | Char Count:164 CPS:                                                                                                    | 0 Port: 12 9600 8N1 None                                                                                                    |
|                                                                                                    | Char Councilor                                                                                                    | Pont: 12 9000 8141 None                                                                                                    |
| RealTerm: Serial Capture Program 2.0                                                                                               |                                                                                                    |                                                                                                    |
| RealTerm: Serial Capture Program 2.0<br>OK+NAME:Bulldogs&OK+CONN:90<br>Display Port Capture Pins Send                              | 0.0.70                                                                                                    |                                                                                                    |
| OK+NAME:BulldogsီLOK+CONN:901                                                                                                    | 0.0.70<br>E2028DBC35<br>Echo Port   12C   12C-2   12CMisc   Misc                                                                                                    | In Clear Freeze ?<br>Status                                                                                                    |
| OK+NAME : Bulldogs %OK+CONN : 90) Display Port Capture Pins Send<br>0 ^C LF Rgpeats 1 €<br>Dump File to Port                       | D.0.70<br>ECho Port   I2C   I2C-2   I2CMisc   Misc  <br>Send Numbers   Send ASCII   +CR +CR +CR +CR +CR +CR +CR +CR +CR +CR                                                                               | ↓n Clear Freeze ?<br>↓n Clear Freeze ?<br>↓ter Jisconnect<br>R×D (2)<br>T×D (3)<br>JS 8 ↓ DCD (1)<br>DCD (1)<br>DSR (6)            |
| OK+NAME:Bulldogs%OK+CONN:90)<br>Display Port Capture Pins Send                                                                     | Echo Port   12C   12C-2   12CMisc   Misc  <br>Send Numbers Send ASCII +CR +LF<br>Send Numbers Send ASCII +LF<br>Send Numbers Send ASCII +LF<br>Send Numbers Send ASCII +LF<br>Send Numbers Send ASCII +LF | ↓n Clear Freeze ?<br>↓n Clear Freeze ?<br>↓ter Jisconnect<br>R×D (2)<br>JS 8 ↓ DCD (1)<br>DCD (1)<br>DSR (6)                       |
| OK+NAME : Bulldogs %OK+CONN : 90) Display Port Capture Pins Send<br>0 ℃ LF Rgpeats 1 €<br>Dump File to Port<br>c:\temp\capture.txt | D.0.70<br>ECho Port   I2C   I2C-2   I2CMisc   Misc  <br>Send Numbers   Send ASCII   +CR +CR +CR +CR +CR +CR +CR +CR +CR +CR                                                                               | Lefore<br>Status<br>Disconnect<br>Status<br>Disconnect<br>RXD (2)<br>TXD (3)<br>CTS (8)<br>DCD (1)<br>DSR (6)<br>Ring (9)<br>BREAK |

Figure 13: Master Connecting to Slave Based on MAC Address.

#### 1.4 Connecting to HM-10 from Android Phone

In the last part, two HM-10 devices were connected, one being the master and the other the slave. In this part, one HM-10 module will be used as a slave device and a smart phone will be used as the master device. This part completely depends on the capabilities of your smart phone. Make sure your phone has BLE capabilities to be able to do this.

If the phone does have BLE capabilities, the nRF Connect can be downloaded from the Google Play Store. nRF Connect is an app by Nordic Semiconductor used to connect and communication to any BLE device.

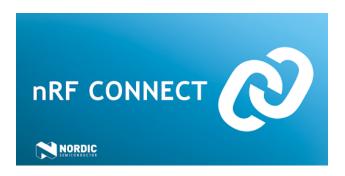

First however, one of the HM-10 modules should be set up as a slave device as shown in the last section. In addition, the UUID for the slave device's service and characteristic should be configured as described in the HM-10 Module Configuration. Make sure to reset the module after making changes to apply them using the "AT+RESET" command.

Once the slave device is set up and advertising its presence, the Android device can detect and connect to it. To do so, install and open the nRF Connect app. If the Bluetooth adapter is disabled it there will be a red bar instructing you to enable it.

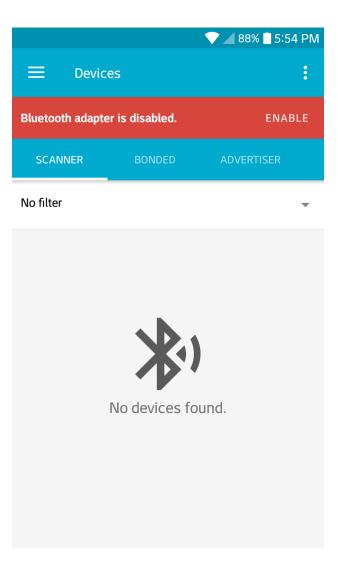

Figure 14: Bluetooth Adapter Disabled.

Once enabled, click the Scan button on the top right. After a moment, the HM-10 device should show up with its name.

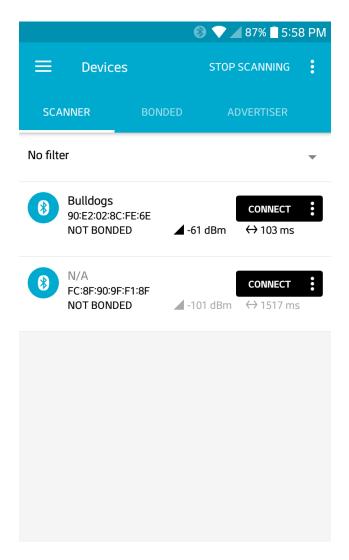

Figure 15: Scanning for BLE Devices.

Click on the *Connect* button on the HM-10 device. Doing this will open a new tab will open with the name of the module. In this tab there are three main services, two generic services and one *Environmental Sensing*. Click on the Environmental Sensing service. If the UUIDs were set up correctly, the values used in the configuration were for the Bluetooth Environment Sensing Service (ESS) and Temperature Characteristic within the ESS.

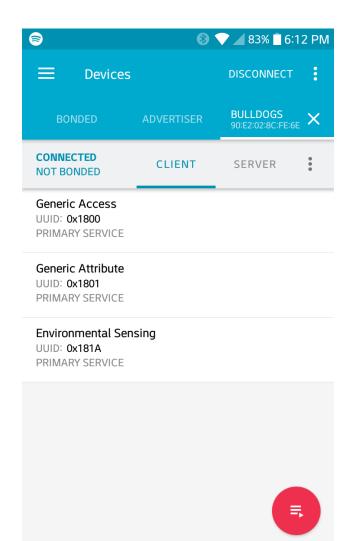

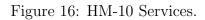

| 8                                                    | * *               | 🛡 🖌 82% 📮 6:1                 | 4 PM       |
|------------------------------------------------------|-------------------|-------------------------------|------------|
| Devices                                              |                   | DISCONNECT                    | :          |
| BONDED                                               | ADVERTISER        | BULLDOGS<br>90:E2:02:8C:FE:6E | ×          |
| CONNECTED<br>NOT BONDED                              | CLIENT            | SERVER                        | 0<br>0     |
| Generic Attribute<br>UUID: 0x1801<br>PRIMARY SERVICE |                   |                               |            |
| Environmental Ser<br>UUID: 0x181A<br>PRIMARY SERVICE | nsing             |                               |            |
|                                                      | Y, READ, WRITE NO | → ↑<br>CRESPONSE              | <u>+++</u> |
| Descriptors:<br>Client Characteris<br>UUID: 0x2902   | -                 |                               | +          |
| Characteristic Use<br>UUID: 0x2901                   | er description    | <u>+</u>                      | <u>+</u>   |
|                                                      |                   |                               |            |

Figure 17: HM-10 ESS Characteristics.

However, there is no data for the temperature reading yet. We don't have an actual temperature sensor connected to the BLE module, so we'll have to fake it for now.

The temperature value can be transmitted from Realterm in the form of raw hexadecimal values. Bluetooth gives specifications for formatting data for all characteristics. The ESS Specification for the Temperature Characteristic allows a degree resolution down to  $0.01^{\circ}$ C. Also, the data type of the value is an sint16, or 16-bit signed-integer. To fix the decimal point problem that would be lost in using a integer the temperature value needs to be multiplied by  $10^2$  before being converted into signed-integer. So a temperature reading of  $34.56^{\circ}$ C would be 3456 and 0x0D80 in hexadecimal. Also, signed-integers used Two's Compliment to represent negative values. Thus, a temperature reading of  $-10.35^{\circ}$ C would be multiplied by  $10^2$  and converted to Two's Compliment to get a result of 0xFBF5.

So lets use the temperature value of 34.56°C to send to the Android device connected to the HM-10. In Realterm we can send these values in their signed-integer, hexadecimal form

with a couple things to consider. During the UART transmission, the Endianness of the bytes of the numbers are reversed, so the byte order will need to be fixed manually. Also in Realterm, each byte has to be expressed individually with a prefix, so 0x0D80 would need to be sent as 0x0D and 0x80. And if we take into consideration the byte reversal then 0x0D80 becomes 0x80 and 0x0D.

So with this in mind, go to Realterm and in the *Send* tab, type "**0x80 0x0D**" in the input box. Then instead of clicking *Send ASCII*, click *Send Numbers* instead to send the raw hexadecimal values.

| RealTerm: Serial Capture Program 2.0.0.70             |                                                                                          | x                                           |
|-------------------------------------------------------|------------------------------------------------------------------------------------------|---------------------------------------------|
| OK+CONN:79EFCØ19A77D                                  |                                                                                          | * E                                         |
| Display   Port   Capture   Pins Send   Echo Port   12 |                                                                                          | 10.00                                       |
| Ø×80     Ø×80     ▼ §end.         Send.               | INumbers Send ASCII +LF FRefore TXI<br>Send ASCII +LF FRE After TXI<br>→LF SMBUS 8 ↓ CTS | connect<br>D (2)<br>D (3)<br>S (8)<br>D (1) |
| Dump File to Port                                     | Send <u>Fi</u> le X Stop Delays 0 € 0 €                                                  | R (6)<br>g (9)<br>EAK                       |
| Chars sent aren't displayed when half-duplex is set   | Char Count:40 CPS:0 Port: 11 9600 8N1                                                    | None                                        |

Figure 18: Sending Temperature Data.

Now checking the Andriod device, it can be seen that a *Value* line appears with the temperature reading of  $34.56^{\circ}$ C:

|                                                                                                    | *                 | 73% 🗖 7:0                     | 2 PM     |
|----------------------------------------------------------------------------------------------------|-------------------|-------------------------------|----------|
| Devices                                                                                                    |                   | DISCONNECT                    | :        |
| BONDED                                                                                                    | ADVERTISER        | BULLDOGS<br>90:E2:02:8C:FE:6E | ×        |
| CONNECTED<br>NOT BONDED                                                                                          | CLIENT            | SERVER                        | •        |
| Generic Attribute<br>UUID: 0x1801<br>PRIMARY SERVICE                                                             |                   |                               |          |
| Environmental Sen<br>UUID: 0x181A<br>PRIMARY SERVICE                                                             | sing              |                               |          |
| Temperature<br>UUID: 0x2A6E<br>Properties: NOTIF<br>Value: 34.56°C                                               | Y, READ, WRITE NO |                               | *        |
| Descriptors:<br>Client Characterist<br>UUID: 0x2902<br>Value: Notification<br>Characteristic Use<br>UUID: 0x2901 | is enabled        | <u>+</u>                      | <u>↓</u> |
|                                                                                                    |                   | =                             |          |

Figure 19: Temperature Reading in nRF Connect.

### References

- JNHuaMao Technology Company, "HM Bluetooth module datasheet," Bluetooth 4.0 BLE module Datasheet, Mar. 2015.
- "GATT Services", *Bluetooth.com*, 2019. [Online]. Available: https://www.bluetooth.com/specifications/gatt/services/.
- M. Currey, "HM-10 Bluetooth 4 BLE Modules", *Martyncurrey.com*, 2017. [Online]. Available: http://www.martyncurrey.com/hm-10-bluetooth-4ble-modules/.